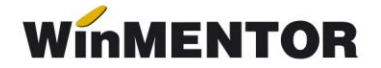

# **Versiunea 24.011/3(12.01.2024)**

Versiunile sunt incrementate după următorul algoritm: anul, luna, număr versiune din luna/versiunea minoră. Dacă se face upgrade de la o versiune care are același număr înainte de "/" (de exemplu: trecem de la versiunea 24.011/1, la versiunea 24.011/3), nu trebuie să executați procedura de verificare de structuri, însă este necesară procedura de actualizare constante (automată la install sau manuală pe fiecare firmă), dacă sunt introduse constante noi de la o versiune la alta.

### **Atenție!**

Această versiune cuprinde și executabil nou de WMDecl care va trebui copiat în WinMent peste executabilul existent, dacă se lucrează cu e-Factura.

### **MENTOR**

#### **Intrări**

- Opțiunea *Import facturi din format electronic E-FACT* este disponibilă pentru clienții care au achiziționată licența pentru WMEFact sau WMEDI. Modul de configurare și funcționare este detaliat în documentația care însoțește versiunea- *Import facturi din sistemul e-Factura*;
- S-a corectat mesajul de atentionare "Corectie valori.." primit în unele situații pe documentele de intrare cu TVA la încasare.

### **Ieșiri**

- S-a corectat baza la care se calcula valoarea TVA-ul pentru articole tip stoc în cazul utilizării bifei de calcul cu două zecimale;
- S-a corectat situația în care erau diferențe între valorile de la bază și TVA document și valorile din documentul listat;
- S-a tratat eroarea obținuta la validarea e-Factura pe facturile emise prin generatorul de abonamente; trebuie lansată procedura de verificare coerență date pentru corecția datelor aduse pe documente la sediu partener corecție;
- S-a corectat mesajul de atenționare "Corecție valori.." primit pe documentul pus pe neoperat;
- S-a tratat situația în care pe factura la bon emisă nu este adus sediul partenerului și era generată eroare la validare e-Factura, pentru corecție este necesară lansarea procedurii de verificare coerență date.

#### **Diverse**

• S-a corectat eroarea "acces violation.." când era lansată procedura de verificare coerență date în modul de lucru cu SATELIT.

### **Mijloace fixe**

 S-a rezolvat eroarea cu "acces violation.." de la modificarea constantelor *Sintetic mijloace fixe/obiecte de inventar*, eroare apăruta în versiunea 24.011.

### **Salarii**

- Pentru modificările ce trebuie operate în program începând cu luna Ianuarie 2024, vă rugăm consultați documentul *MODIFICĂRI SALARII LUNA IANUARIE 2024;*
- S-a rezolvat problema sumei greșite de la Alte deduceri pentru indemnizația de îngrijire copil bolnav, atunci când se lucrează cu constanta *Alte deduceri pentru indemnizații neimpozabile cu contribuții* pe **NU**.

## **e-FACTURA:**

- S-a tratat situatia în care numărul de comandă era urmat de particula "CC" în XML e-Factura, acum este afișat strict numărul de comandă.
- A fost tratat exportul numărului de aviz în XML e-Factura, anterior numărul era exportat pe linia destinată numărului de comandă.
- A fost creat un sistem de notificare în timp real al stării serverului ANAF. Starea acestuia poate fi consulatată în Portal **WinMENTOR**, însă aceleași mesaje se vor regăsi și în **WinMENTOR,** în mesajele de validare.

## **WMDecl:**

 A fost corectată eroarea de parsare din XML eFactura generată de virgulă în loc de punct exportată la cantitate.

# **VERSIUNI ANTERIOARE**

# **Kit: Versiunea 24.011/1(29.12.2023)**

## **MENTOR:**

### **Constante**

- *Intrări: rotunjire valoare și TVA la 2 zecimale* cu valori posibile **DA** și **NU**. Pe valoarea **DA**, la creare document nou, bifa de rotunjire la două zecimale vine implicit.
- *Ieșiri: rotunjire valoare și TVA la 2 zecimale* cu valori posibile **DA** și **NU**. Pe valoarea **DA,** la creare document nou, bifa de rotunjire la două zecimale vine implicit.

### Observație

Pentru evitarea eventualelor erori create de rotunjirile pe documente cu mai multe zecimale, cum este cazul documentelor eFactura, vă recomandăm utilizarea bifei pentru rotunjirea la două zecimale a valorilor pe documente și a TVA-ului aferent.

### **Interne**

 A fost tratată taxa SGR la programarea caselor de marcat care lucrează în mod offline.

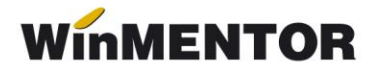

**Ieșiri**

 A fost corectată situația în care, la aplicarea bifei de calcul cu două zecimale pe documente, valoarea TVA-ului era calculată pe document la o bază greșită.

# **SAF-T:**

- A fost actualizat planul de conturi SAFT cu simbolurile: 1496, 6121, 6122,6123, 616, 617, 618.
- A fost tratată achiziția intracomunitară cu taxare inversă pe documente care conțin articole cu TVA 0%, anterior pentru aceste articole nu era pus taxcode.
- Au fost tratate cazurile de vânzare pe monetare pentru articole cu TVA 0% în nomenclator, dar cu valoare TVA pe monetar, anterior nu era pus taxcode.

## **e-FACTURA:**

### **Funcționare**

- A fost corectată cota de TVA dusă în xml e-Factura în cazul documentelor tip 381- Storno cu valoarea constantei pusă pe *381(credit note) și valori pozitive*.
- Au fost tratate motivele de excepție pentru tranzacțiile cu TVA scutit precum taxarea inversă, documente emise de către persoane juridice neplătitori de TVA, documente emise fără TVA, particularitățile TVA cf art 311/312 din Codul fiscal, art 294.5 lit a/b și art lit c/d.

### **Constante**

- *Acces format pdf documente din director import eFactura*, care poate avea valorile: **DA** și **NU,** cu valoare implicită pe **NU** (urmează să fie tratată).
- *Validare valoare document = valoare eFactura importată din SPV*, care poate avea valorile: **Da, cu blocare**, **NU** și **DA, cu atenționare**, valoarea implicită fiind **DA, cu atenționare** (urmează să fie tratată).

## **DocImpServer**

Funcția addProduct acceptă și informația CodCPV